## **孝感定做覆膜帆布袋 ,孝感覆膜帆布袋定制LOGO**

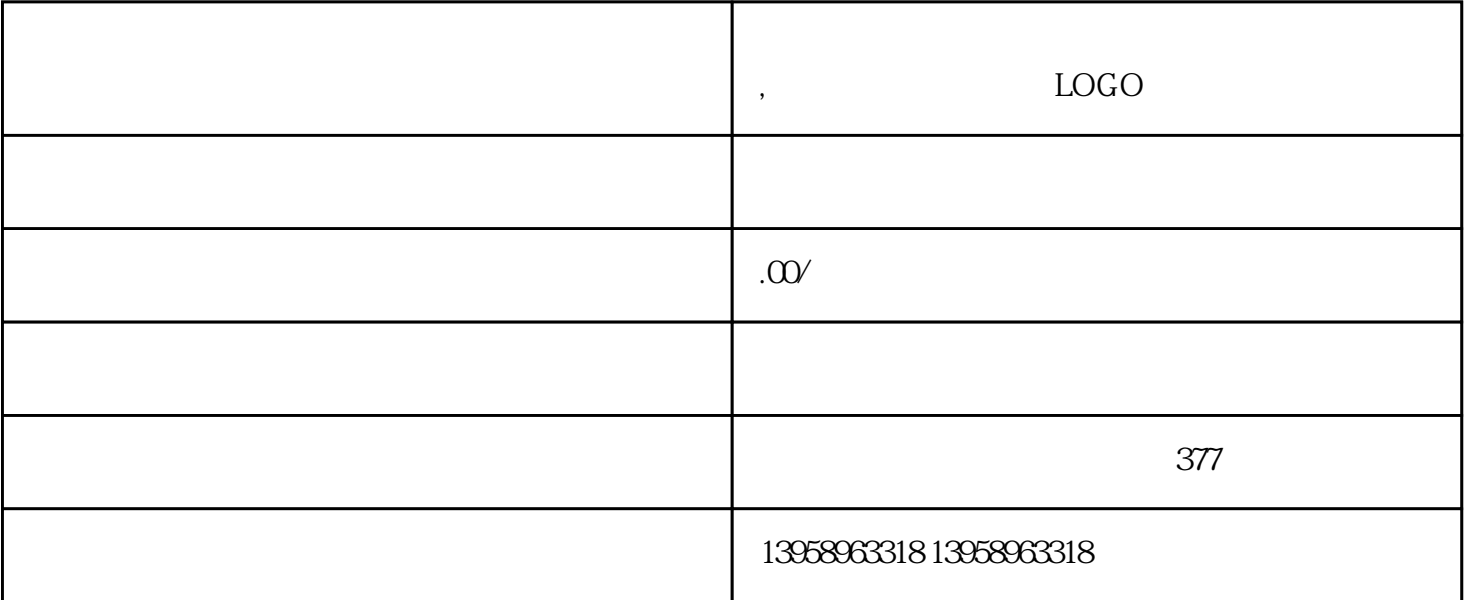

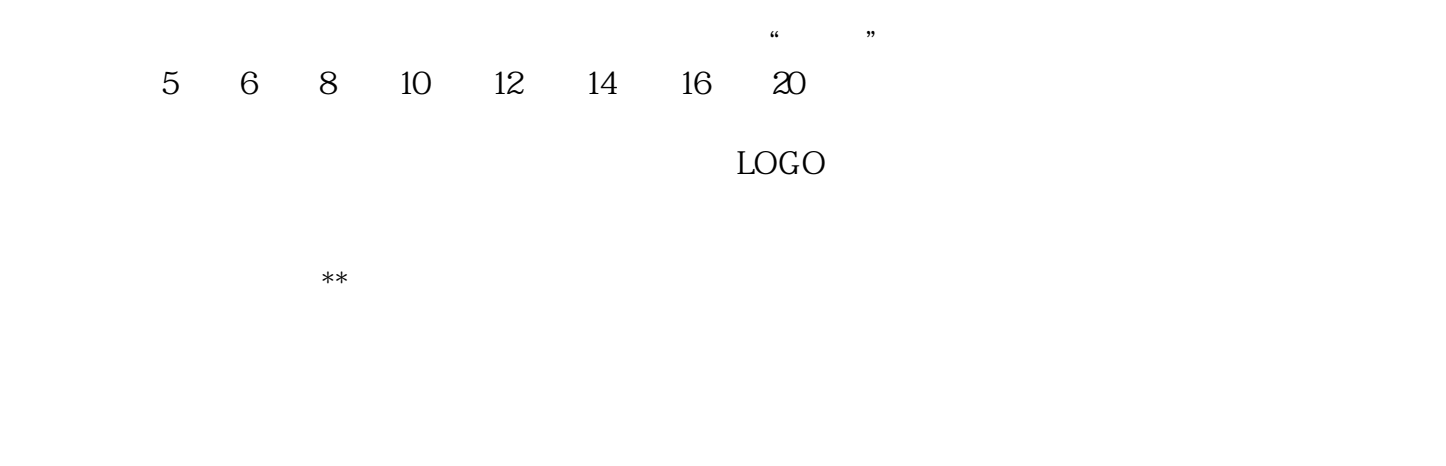

 $\kappa$  $\sqrt{2\pi}$  $\kappa$  , and the sympath sympath sympath  $\kappa$  , the sympath sympath sympath sympath sympath sympath sympath sympath sympath sympath sympath sympath sympath sympath sympath sympath sympath sympath sympath sympath sympath s

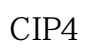

 $\rm LOGO$ 

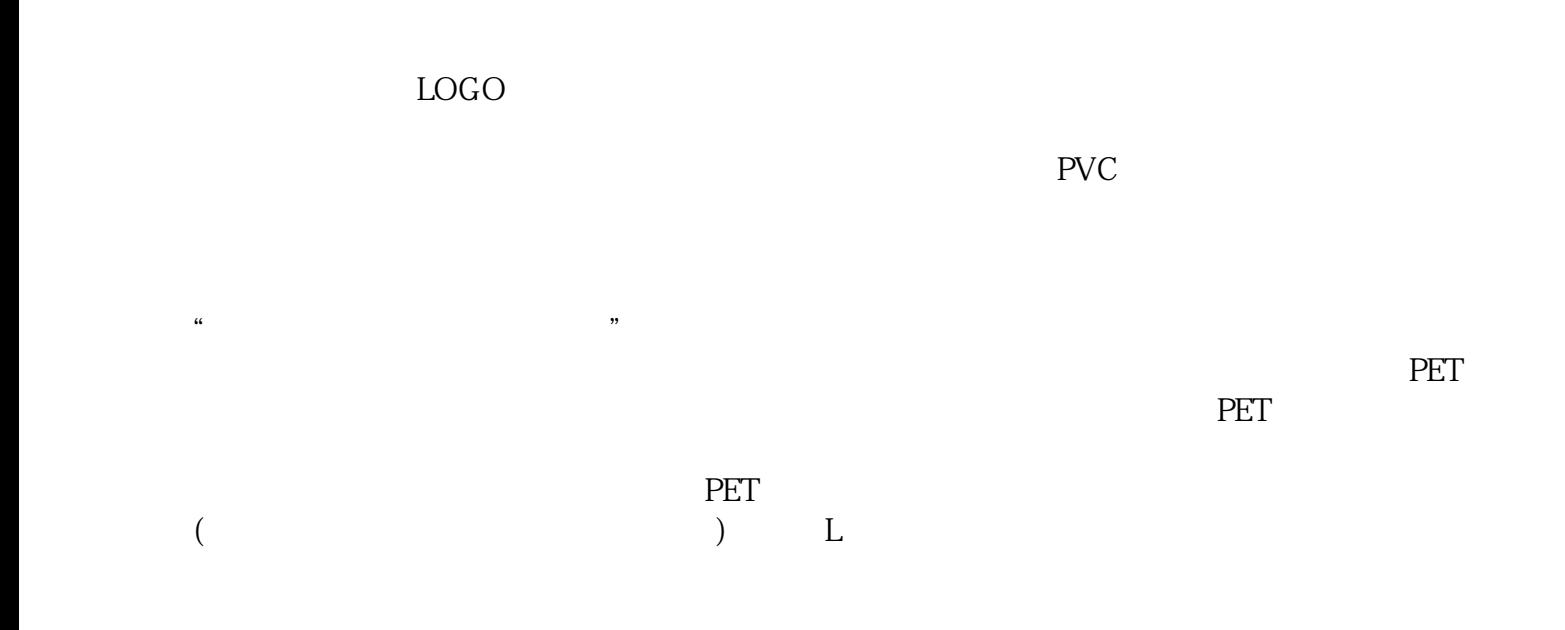

 $HP-L$